# **Template for comments and secretariat observations Date: 2005/01/22** Date: 2005/01/22 Document: ISO/IEC DIS 22537

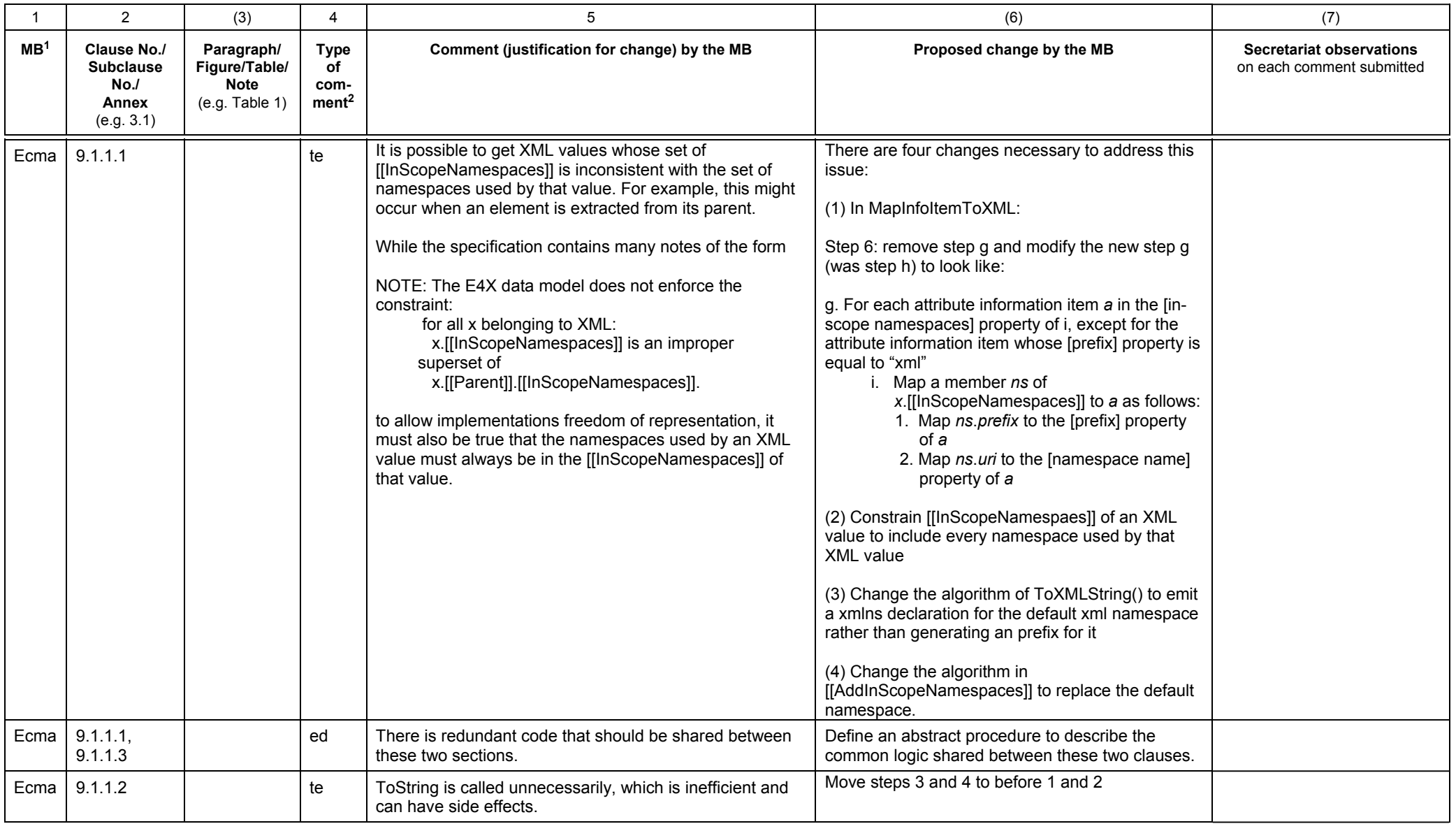

1 **MB** = Member body (enter the ISO 3166 two-letter country code, e.g. CN for China; comments from the ISO/CS editing unit are identified by **\*\***)

2 **Type of comment: ge** = general **te** = technical **ed** = editorial

# **Template for comments and secretariat observations Date: 2005/01/22** Document: ISO/IEC DIS 22537

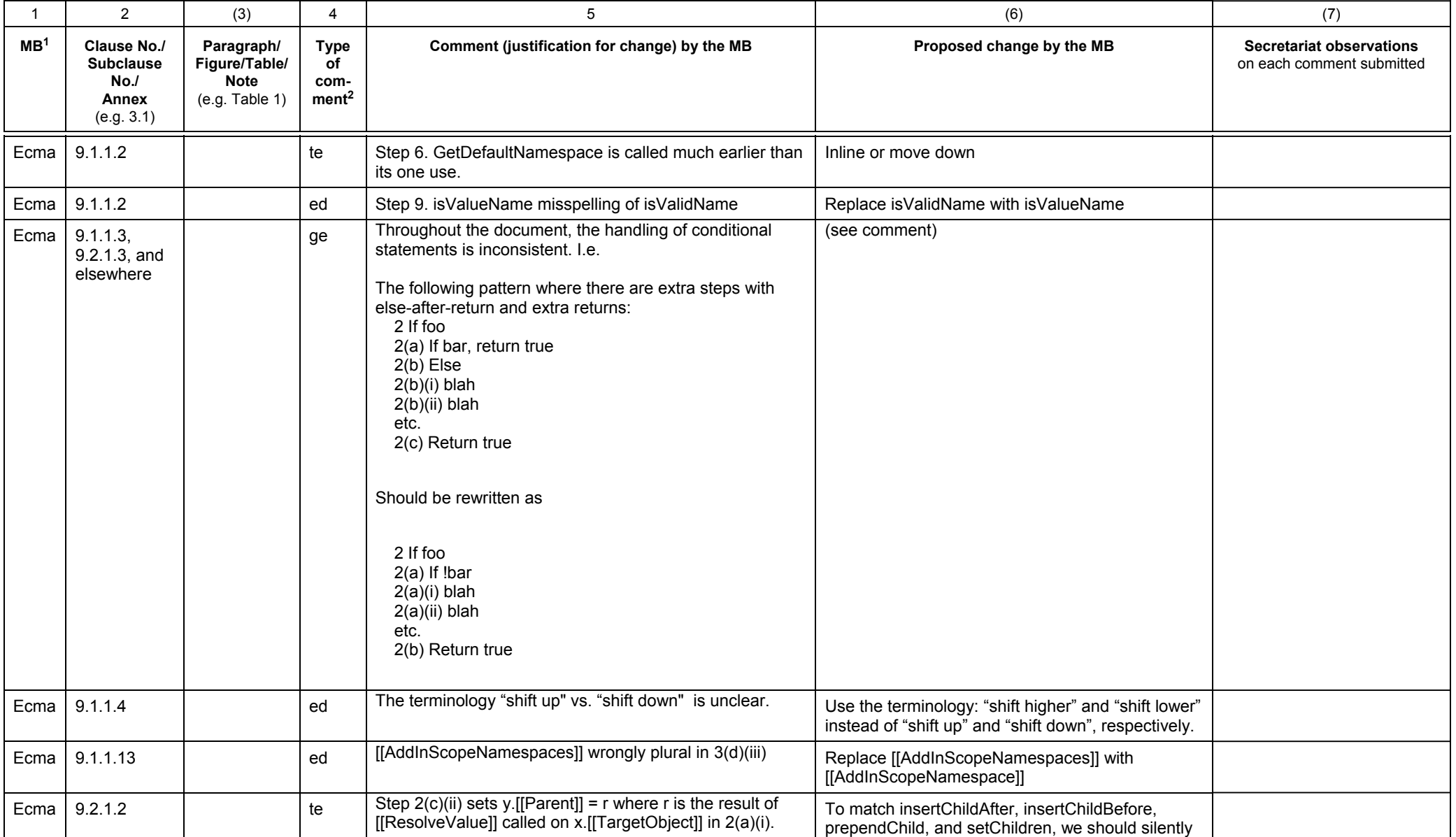

1 **MB** = Member body (enter the ISO 3166 two-letter country code, e.g. CN for China; comments from the ISO/CS editing unit are identified by **\*\***)

2 **Type of comment: ge** = general **te** = technical **ed** = editorial

# **Template for comments and secretariat observations Date: 2005/01/22** Date: 2005/01/22 Document: ISO/IEC DIS 22537

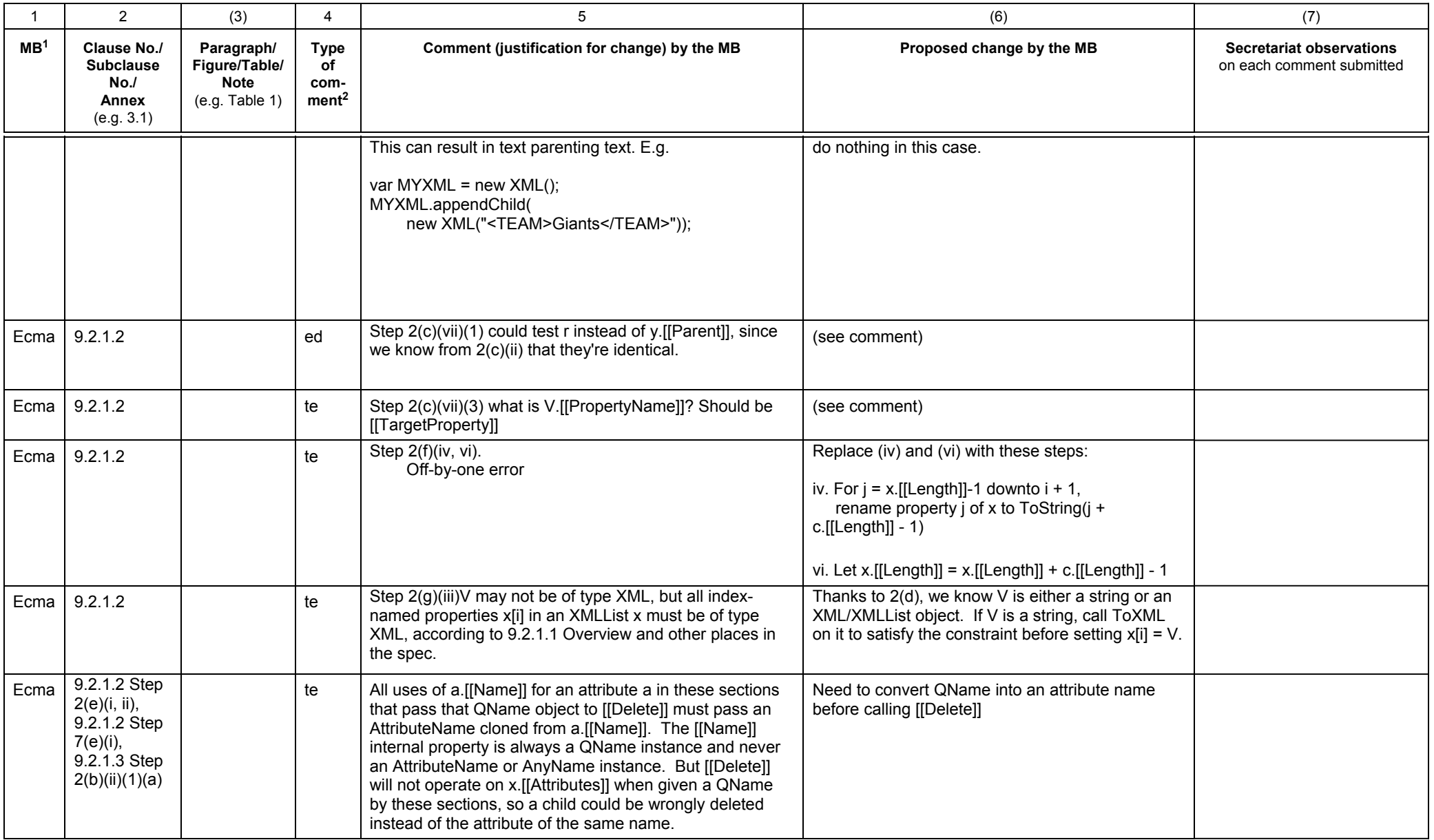

1 **MB** = Member body (enter the ISO 3166 two-letter country code, e.g. CN for China; comments from the ISO/CS editing unit are identified by **\*\***)

2 **Type of comment: ge** = general **te** = technical **ed** = editorial

# **Template for comments and secretariat observations Date: 2005/01/22** Date: 2005/01/22 Document: ISO/IEC DIS 22537

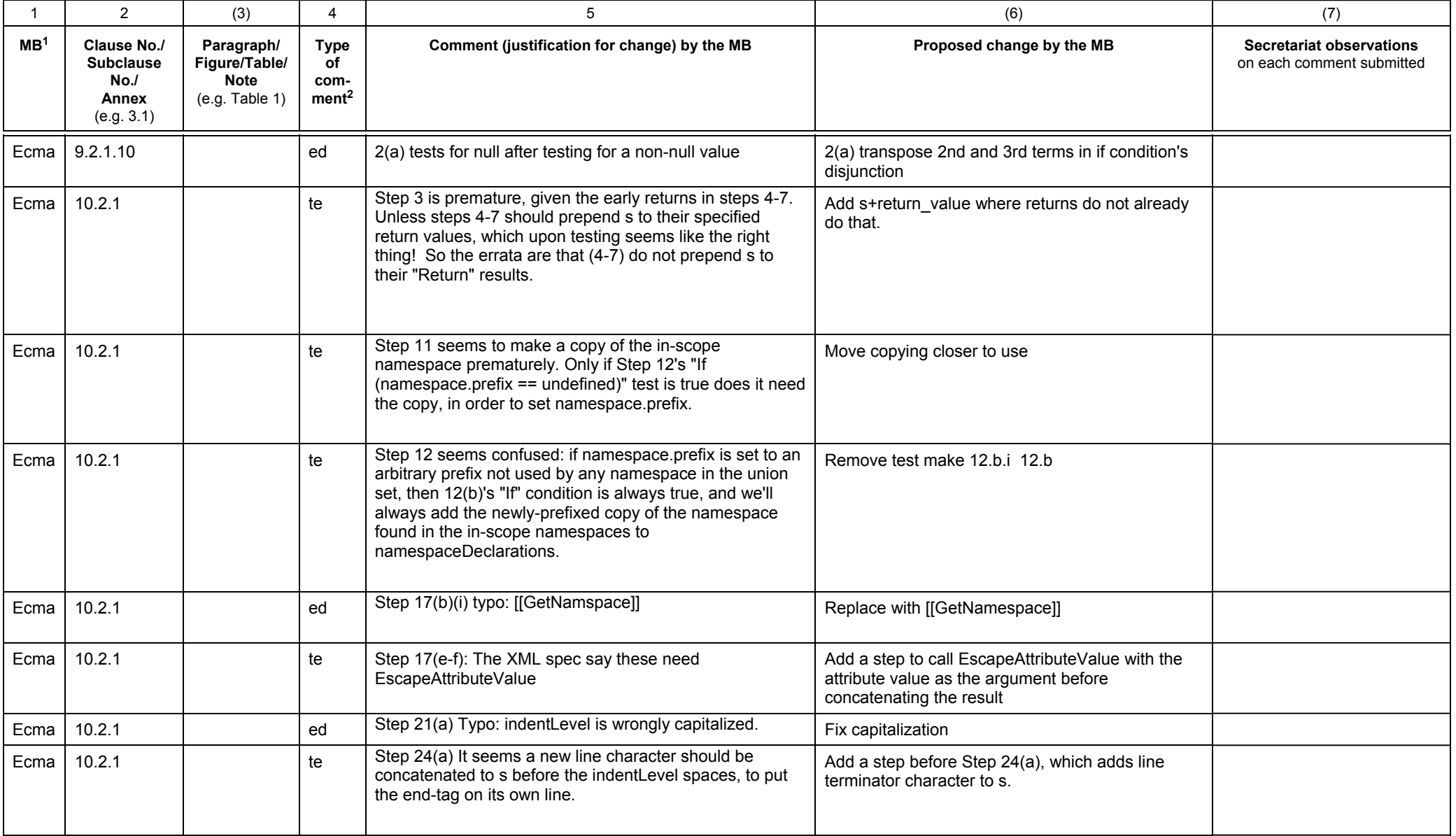

1 **MB** = Member body (enter the ISO 3166 two-letter country code, e.g. CN for China; comments from the ISO/CS editing unit are identified by **\*\***)

2 **Type of comment: ge** = general **te** = technical **ed** = editorial

# **Template for comments and secretariat observations Date: 2005/01/22** Date: 2005/01/22 Document: ISO/IEC DIS 22537

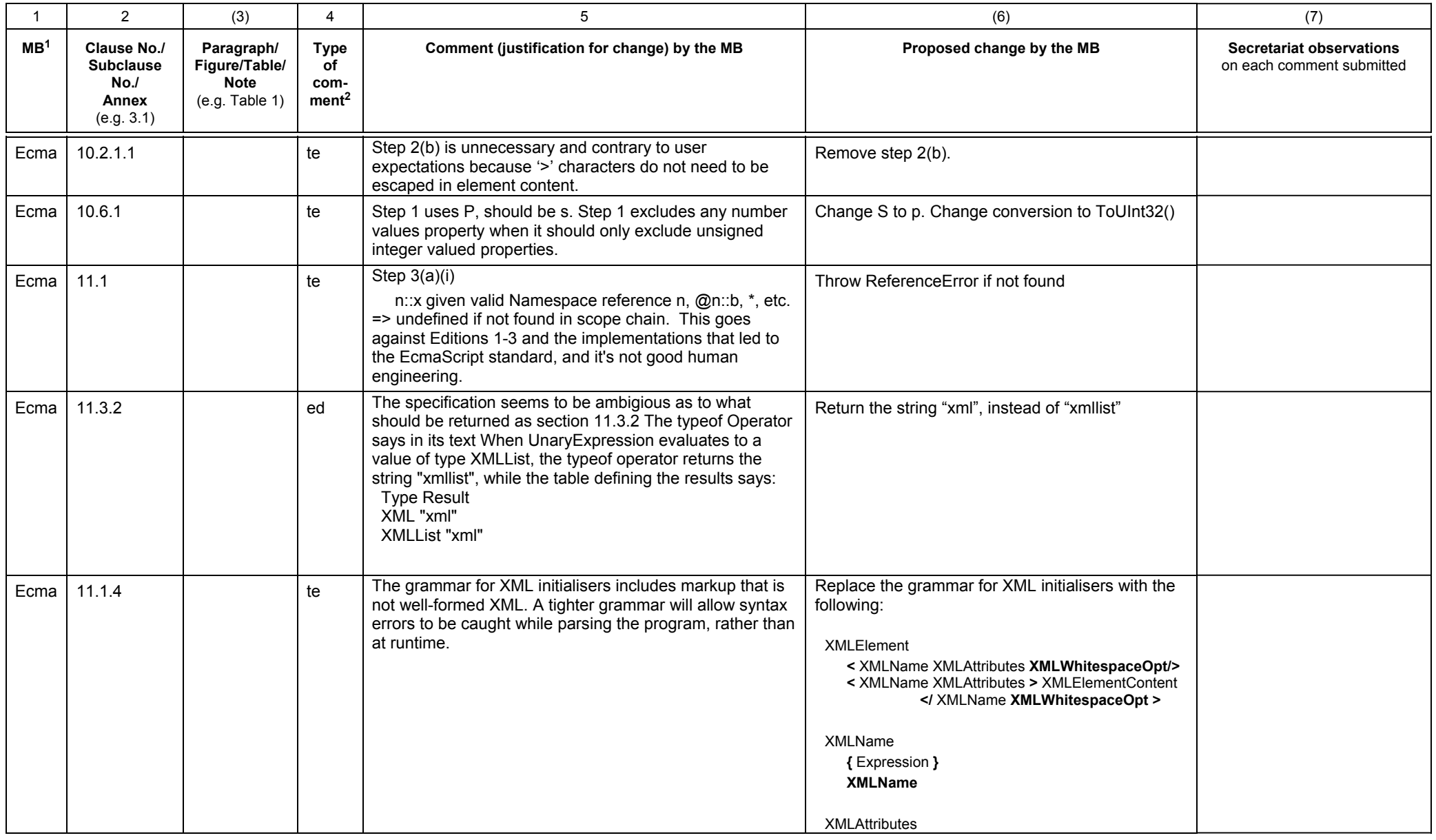

1 **MB** = Member body (enter the ISO 3166 two-letter country code, e.g. CN for China; comments from the ISO/CS editing unit are identified by **\*\***)

2 **Type of comment: ge** = general **te** = technical **ed** = editorial

# **Template for comments and secretariat observations Date: 2005/01/22** Date: 2005/01/22 Document: ISO/IEC DIS 22537

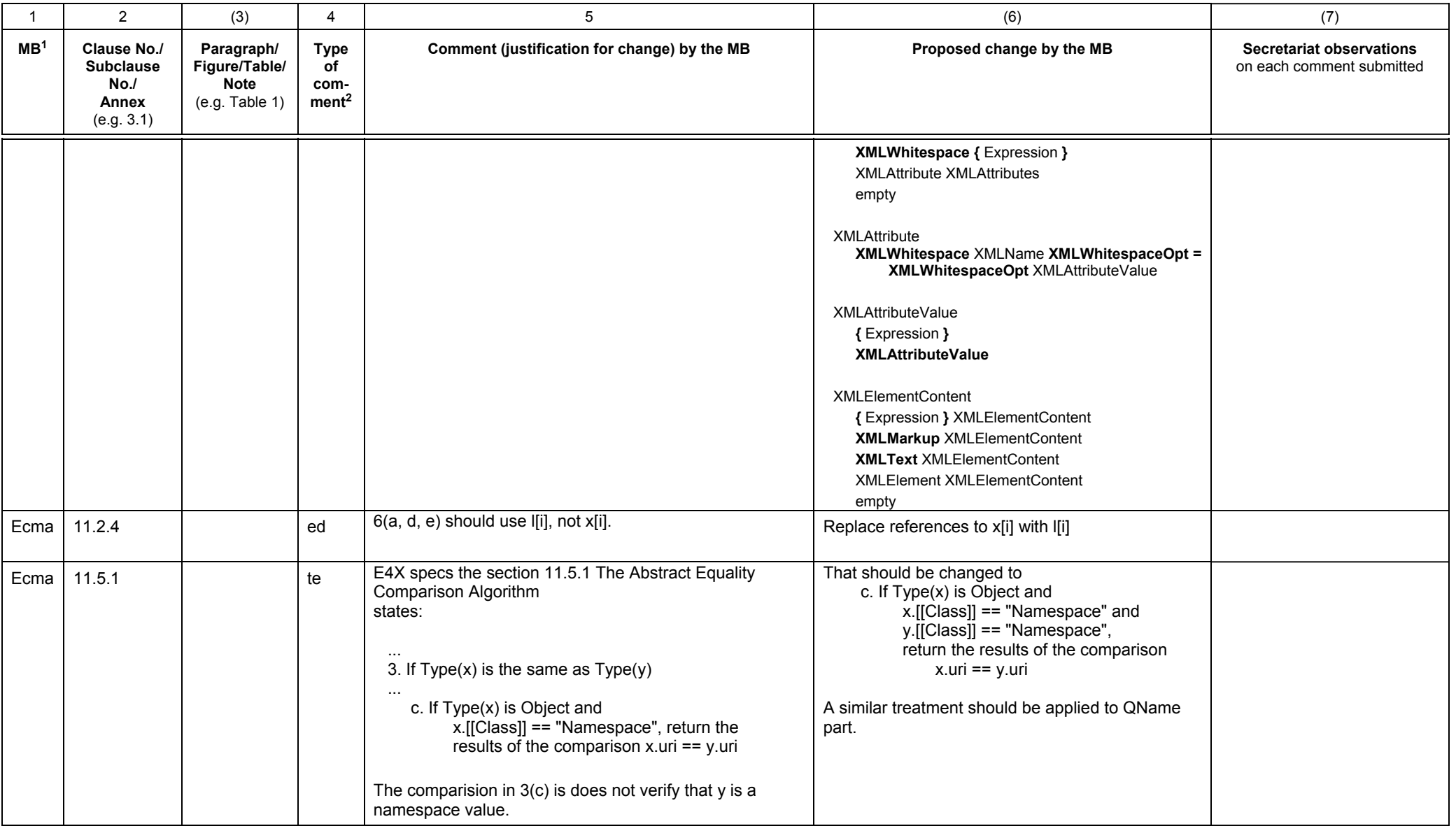

1 **MB** = Member body (enter the ISO 3166 two-letter country code, e.g. CN for China; comments from the ISO/CS editing unit are identified by **\*\***)

2 **Type of comment: ge** = general **te** = technical **ed** = editorial

# **Template for comments and secretariat observations Date: 2005/01/22** Date: 2005/01/22 Document: ISO/IEC DIS 22537

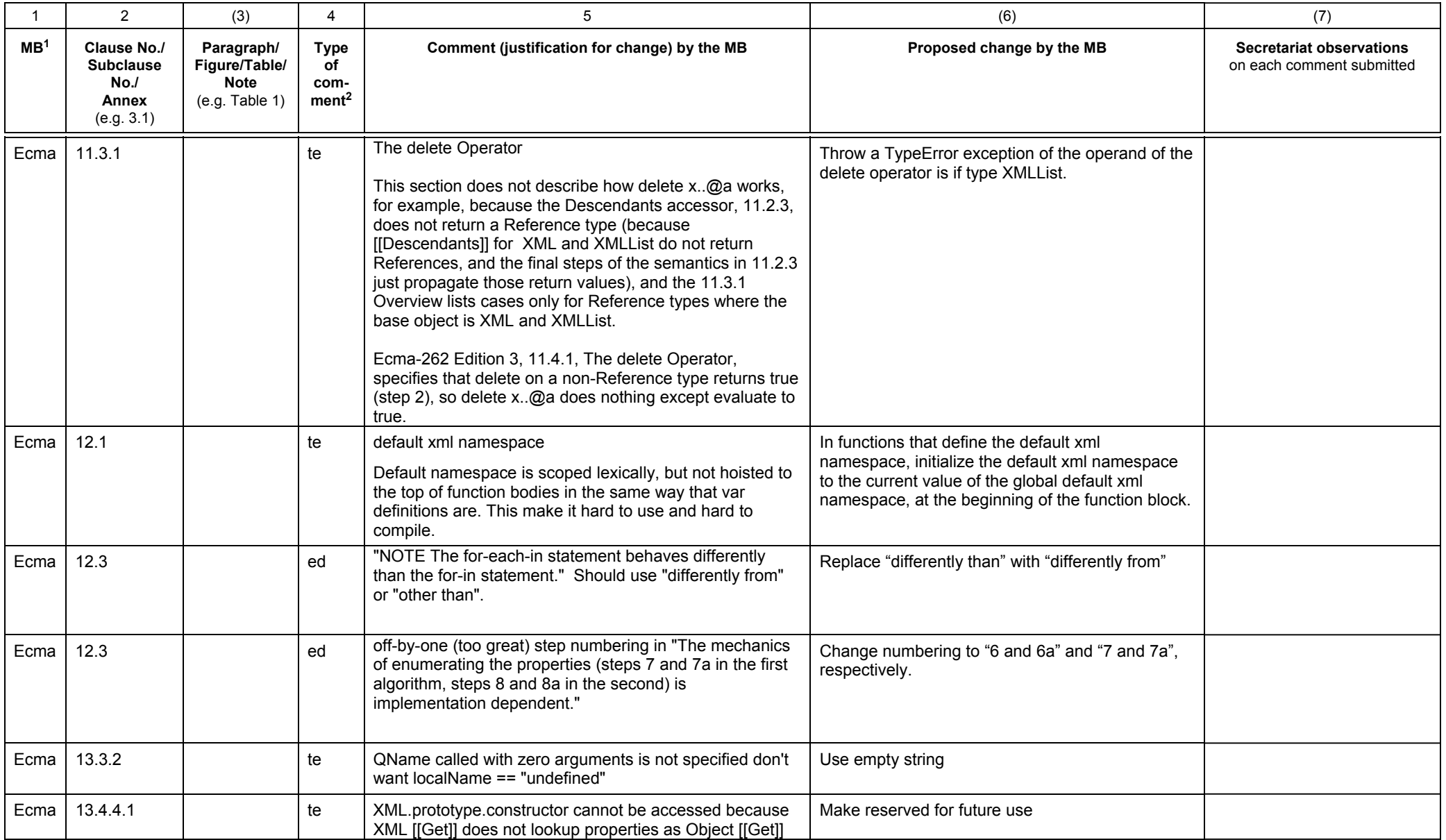

1 **MB** = Member body (enter the ISO 3166 two-letter country code, e.g. CN for China; comments from the ISO/CS editing unit are identified by **\*\***)

2 **Type of comment: ge** = general **te** = technical **ed** = editorial

# **Template for comments and secretariat observations Date: 2005/01/22** Date: 2005/01/22 Document: ISO/IEC DIS 22537

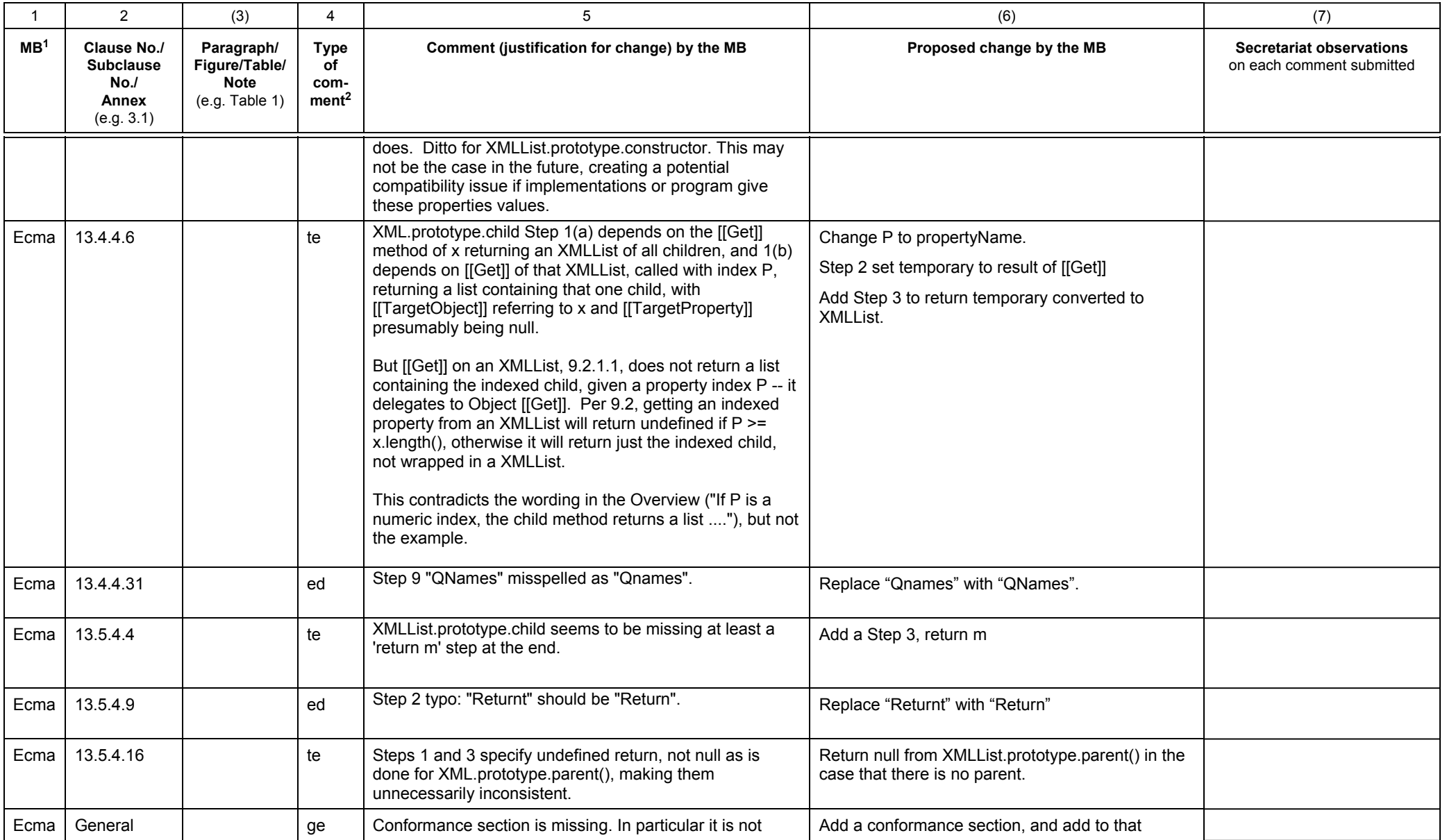

1 **MB** = Member body (enter the ISO 3166 two-letter country code, e.g. CN for China; comments from the ISO/CS editing unit are identified by **\*\***)

2 **Type of comment: ge** = general **te** = technical **ed** = editorial

# **Template for comments and secretariat observations Date: 2005/01/22** Document: ISO/IEC DIS 22537

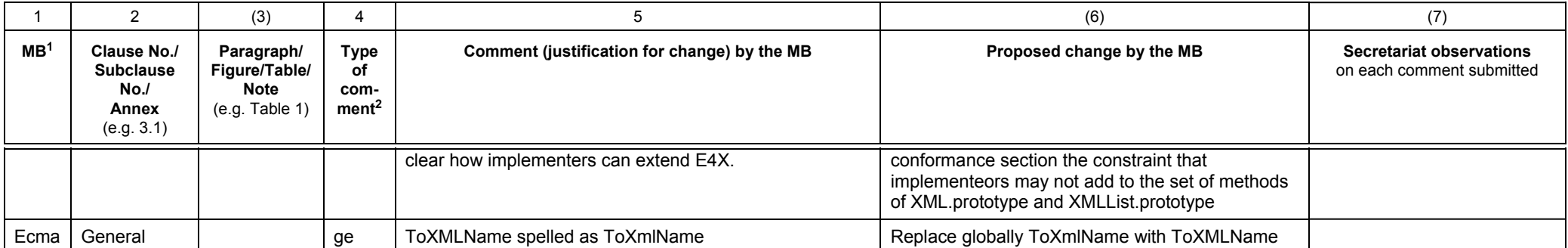

1 **MB** = Member body (enter the ISO 3166 two-letter country code, e.g. CN for China; comments from the ISO/CS editing unit are identified by **\*\***)

2 **Type of comment: ge** = general **te** = technical **ed** = editorial